# **Digital Marketing in a Day**

Dive into digital marketing by learning how to increase your web traffic, generate and convert leads, launch a successful email marketing campaign, and how to use Google Ads and Google Analytics.

Group classes in NYC and onsite training is available for this course. For more information, email [nyc@careercenters.com](mailto:nyc@careercenters.com) or visit: <https://www.careercenters.com/courses/digital-marketing-training>

**Course Outline**

## **Section 1**

#### **Intro to Digital Marketing**

- What digital marketing is  $\bullet$
- Establishing your business positioning  $\bullet$
- Define your target audience
- Establishing goals, objectives & KPIs  $\bullet$
- Creating a strategy for achieving your goals

## **Section 2**

#### **Google Ads**

- Introduction to Paid Search
- How PPC Works
- Understanding the Google Ads Auction
- Google Ads Account Structure  $\bullet$
- Targeting Capabilities to Reach Your Ideal Clients  $\bullet$
- Ad Groups Best Practices
- Keyword Match Types
- Keyword Research
- How to Select Keywords  $\bullet$
- Best Practices for Writing Ads
- How to Test Ads  $\bullet$
- The Role of Landing Pages
- Setting up Phone Call & Conversion Tracking

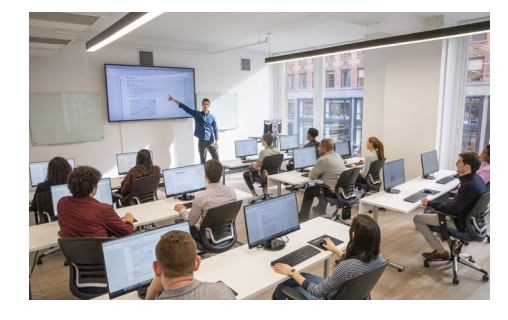

[nyc@careercenters.com](mailto:nyc@careercenters.com) • (212) [684-5151](tel:+1-212-684-5151)

## **Section 3**

#### **Email Marketing**

- Introduction to email marketing
- What is needed to succeed at Email Marketing  $\bullet$
- Building an email list  $\bullet$
- Choosing an email service provider
- Different types of email  $\bullet$
- Planning your email marketing  $\bullet$
- Writing for your audience  $\bullet$
- List building strategies  $\bullet$
- Segmentation  $\bullet$
- Email Deliverability  $\bullet$
- A/B Testing Emails  $\bullet$
- Increasing email open rates  $\bullet$
- Email best practices  $\bullet$
- Measuring and analyzing results

### **Section 4**

#### **Google Analytics**

- Introduction to Google Analytics
- How to setup a Google Analytics Account  $\bullet$
- How to install Google Analytics Tracking Code  $\bullet$
- How to test to confirm codes are installed and tracking correctly  $\bullet$
- How to Link other Google Accounts to Google Analytics  $\bullet$
- How to create Filters  $\bullet$
- How to set up Conversion tracking  $\bullet$
- How to create goals in Google Analytics
- An overview of the Google Analytics Dashboard  $\bullet$
- Key Google Analytics Reports  $\bullet$
- How to leverage Google Analytics data to improve performance